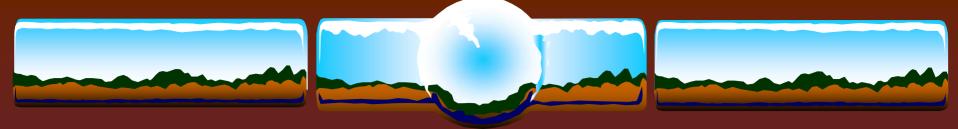

# OpenVMS Information Desk

Guy Peleg / Norman Lastovica

2 November 2004

# The Secrets of Performance

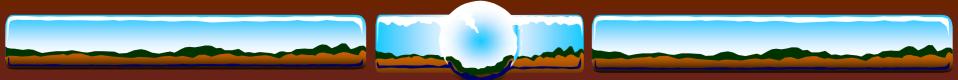

### Our Golden Rules

The best performing code is the code not being executed

The fastest I/Os are those avoided

Idle CPUs are the fastest CPUs

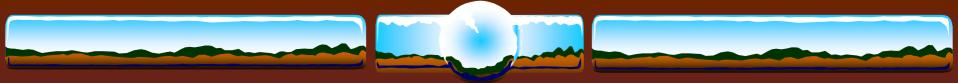

# VMS Versions

### **\*** V7.3-1

✤ "Required" for > 4 CPUs

 Dedicated lock manager, scheduling improvements, fastpath SCSI and FIBER

### **\*** V7.3-2

### ✤ Better & faster

Working set in S2, per mailbox spinlocks, per PCB spinlocks, LAN fastpath, scalable TCPIP kernel

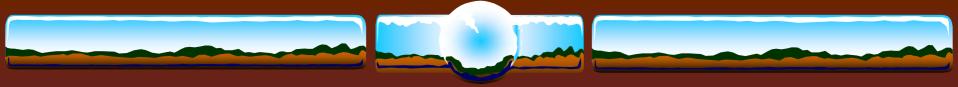

.....and most important.....

# Many new DCL features

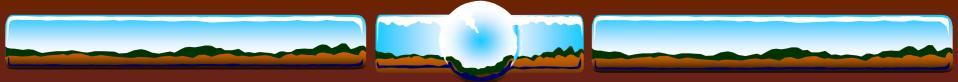

# Configuration

### Dedicated CPU Lock Manager

- Keep it dedicated!
- ✤ FastPath
- Path balance
- I/O Adaptors / QBB
- Write-back cache
  - \* On controllers where available
  - On devices where practical
    - Manually/explicitly set flags in most disks; Usually only viable for locally connected SCSI disks

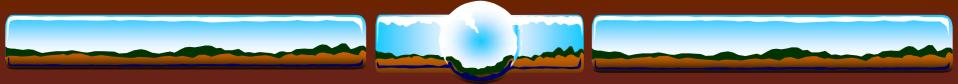

# Locking

- Remember that remote lock operation can be slower than local lock operation
- Balance LOCKDIRW based on CPU power
   GS1280s clustered with a VAX 6440
- MIN\_CLUSTER\_CREDITS=128 for big/fast machines

# DEADLOCK\_WAIT=1 This isn't 1982 any longer

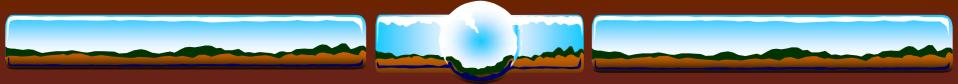

# Wildfire

Keep memory close to processors as much as possible

- Install images /RESIDENT if they are used by many processes or are performance critical
- **SDA> SHOW EXEC /SUMMARY** and make sure executive images are "sliced"
- Evaluate RAD-specific processes/global sections
- Memory reservation
  - ✤XFC, Pool

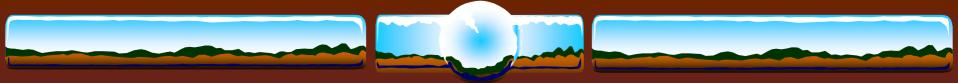

# Marvel

Better, Faster, Stronger
RADs are likely not a worry
"Don't sweat the NUMA"

- Steve Hoffman Oct. 15<sup>th</sup> 13:29

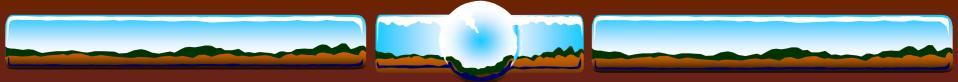

### Transition Slide

"If you change nothing you can be sure that performance won't improve" - Norm Lastovica Oct. 15th 12:01

"Buying newer hardware is the least risky way of improving performance" - Norm Lastovica Oct. 15th 12:03

"Application changes have the greatest potential of improving performance" - Guy Peleg Oct. 15th 12:05

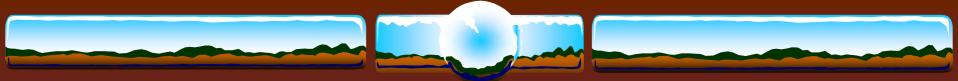

### /NOOPTIMIZE

Typically for debugging

Many more memory references for local variables

Longer instruction stream - "One thing at a time"

Sometimes used to work around program bugs

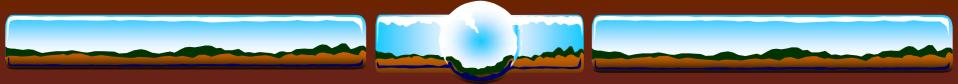

### /OPTIMIZE

- Instructions "spread" though many source lines
- Avoids memory references for local variables
- Faster instruction sequences "Multiple things at once"
- "Unrolled" loops to avoid branches
- Several options (based on language)
  - Optimization "level", Alignment assumptions, Atomicity assumptions, "UNROLL" counts, Routine "inlining", Aggressive pipelining

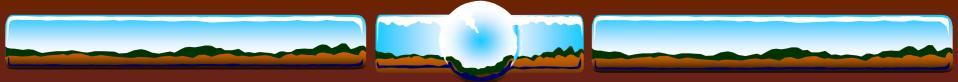

### /OPTIMIZE=...TUNE=

 Code sequences *biased* towards scheduling characteristics of specified processor; Runs on all generations

Can produce code to make run-time decisions

- AMASK / IMPLVER to detect processor capabilities
- Generate multiple code sequences
- Setter' sequences where worthwhile based on CPU

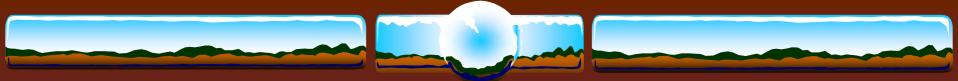

### /ARCHITECTURE=

♦ Generate code for specified architecture <u>and later</u>

- Optimal instruction scheduling
- Use of all available instructions

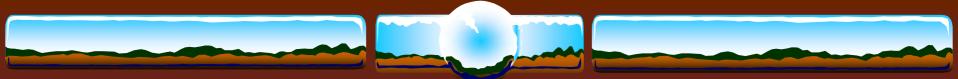

# Examples of **...TUNE & /ARCHITECURE**

### ✤ /OPTIMIZE=TUNE=EV56

- Execute on all Alpha generations
- ✤ Biased towards EV56

### 

- Execute on EV56 and later (Byte/Word instructions)
- ✤ Biased for EV6 (quad issue)

### ✤ /ARCHITECTURE=EV6

 Execute on EV6 and later (Integer-Floating conversion, Byte/Word & Quadissue scheduling)

### ✤ /ARCHITECTURE=HOST

- \* Code intended to run on processors the same type as host computer
- Eexecute on that processor type and higher

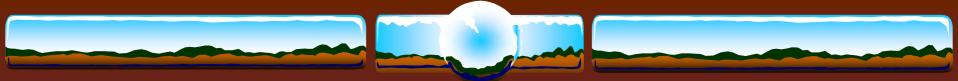

### Prime Numbers Test

### Find first 1,000,000 prime numbers

```
primes(1) = 3
        hi prime = 3
        hi prime index = 1
        hi prime divisor index = 1
        do 100 i = 5,200000000,2
        if (primes(hi prime divisor index)**2 .lt. i)
            hi prime divisor index = hi prime divisor index + 1
        do 20 j = 1, hi prime divisor index
        if (mod(i, primes(j)) .eq. 0) go to 100
20
        continue
        hi prime index = hi prime index + 1
        primes(hi prime index) = i
        hi prime = i
        if (hi prime index .eq. n primes) go to 200
        continue
100
200
        ....
```

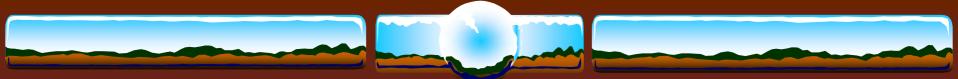

# Generating Primes AlphaServer 2100 4/275

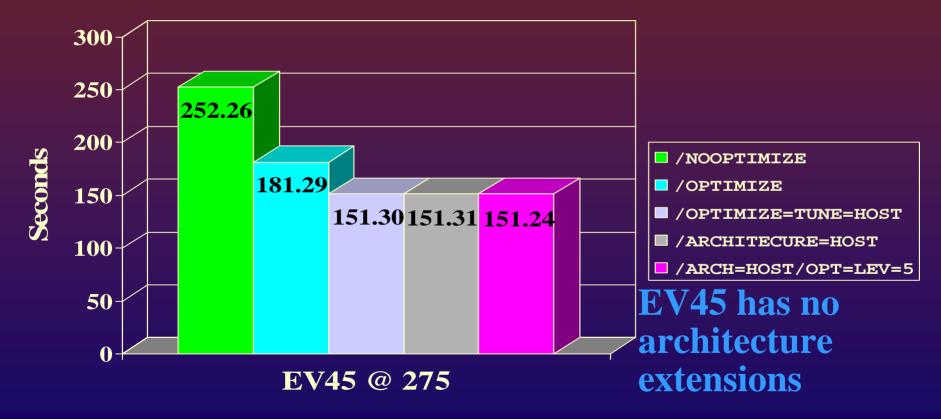

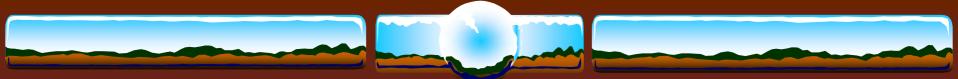

# Generating Primes AlphaServer 4100 5/400

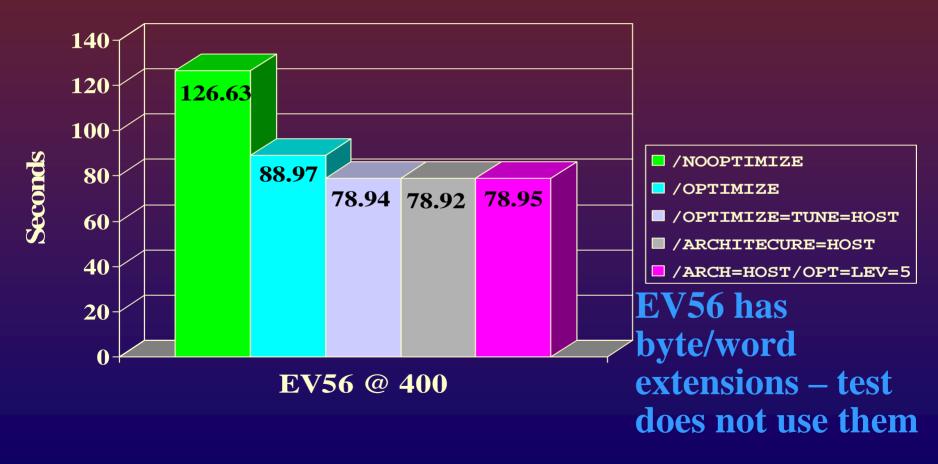

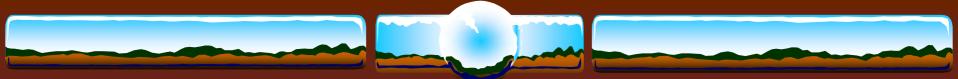

# Generating Primes AlphaServer GS140 6/525

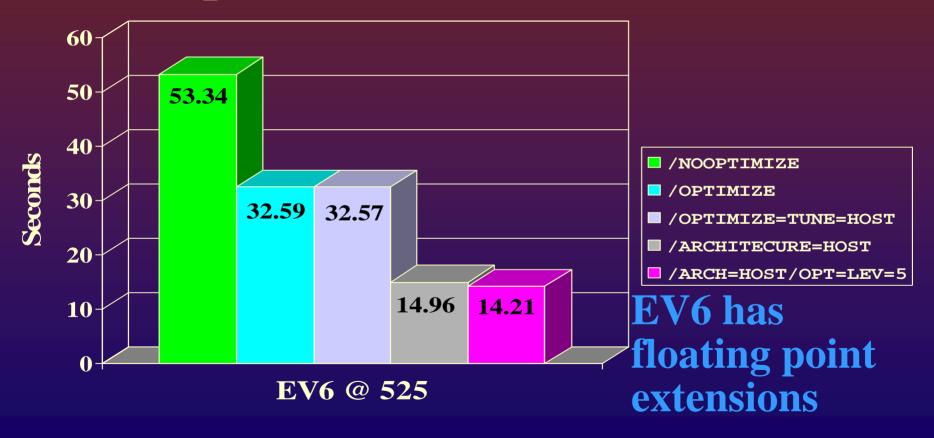

# Generating Primes GS1280 7/1000 (prototype)

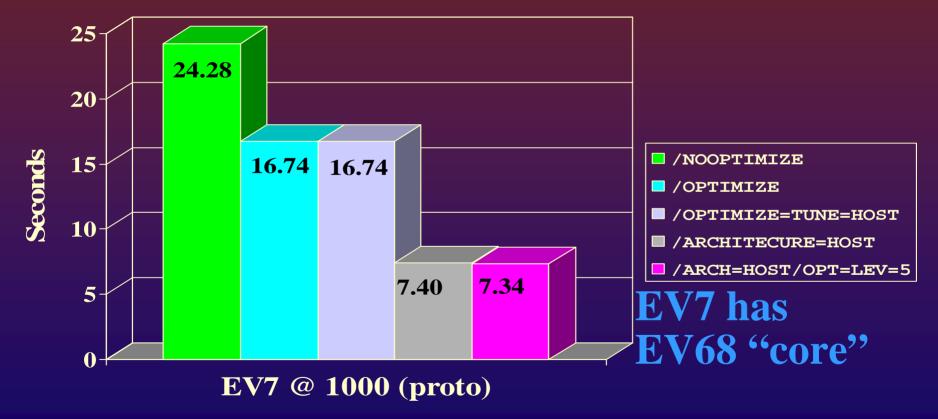

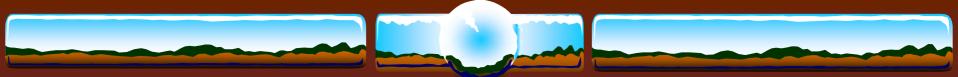

# Generating Primes... Comparing the Machines

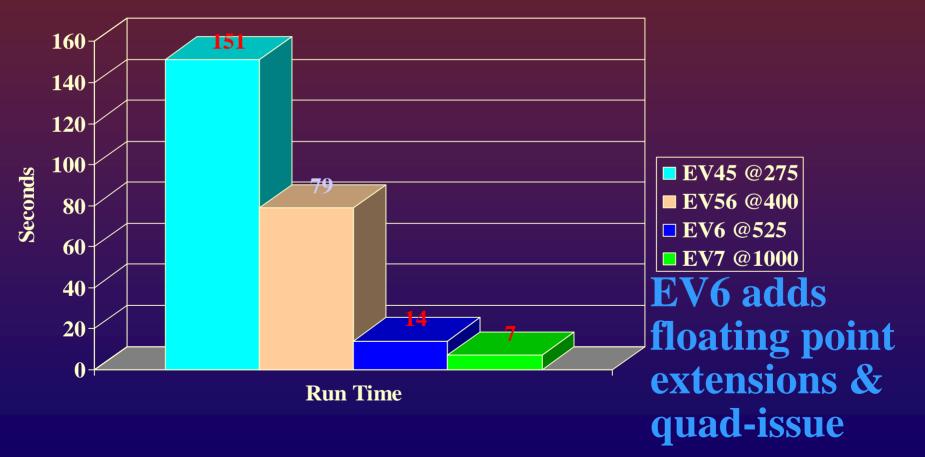

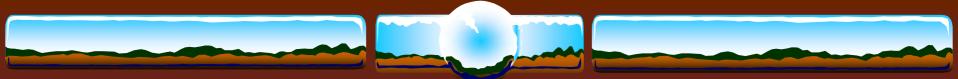

# Real-life Example /OPTIMIZE

- Commercial Trading system
  - ✤ Inserts ~2 rows per trade into database
- $\diamond > 99\%$  CPU bound
- ✤ 90+% user mode time
  - Performing extensive trade validations
  - $\diamond$  < 10% of elapsed time actually database transaction
- Production application compiled "/NOOPTIMIZE"
- Recompiled "/OPTIMIZE" and relinked
  - ✤ 50% application throughput increase

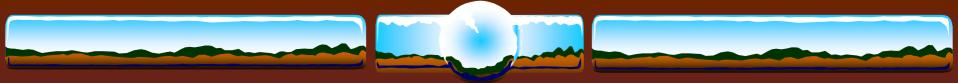

### Linker Hints

- \* /MAP /FULL /CROSS /SYMBOL\_TABLE /DSF
- ✤ both / DEBUG & /NODEBUG
- \* /SECTION\_BINDING

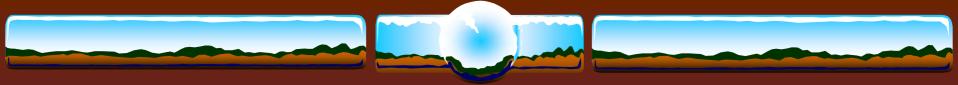

# Images

### \* \$ PIPE -

SHOW DEV/FILE/NOSYS SYS\$SYSDEVICE: -SEARCH SYS\$INPUT: .EXE;

# Look for many copies of the same .EXE filesINSTALL ADD

\*/OPEN /SHARE /HEADER [/RESIDENT]

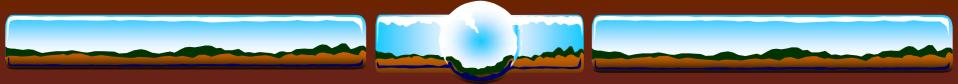

# RMS

- \* SYSGEN SET RMS\_SEQFILE\_WBH 1
- $\diamond$  SET FILE /STATISTICS & MONITOR RMS
- Use larger buffers & more of them
- \$ Specify FAB/RAB parameters: \* rah / wbh / dfw / sqo / noshr / alg / deg / mbc / mbf
- RMS After Image Journaling
   Data protection
   RMSJNLSNAP freeware tool

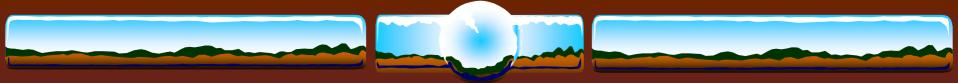

# Copying 800MB file from disk to disk

#### Accounting information: ! VMS V7.3-2

| Buffered I/O count: | 61  | Peak working set size: | 2480   |
|---------------------|-----|------------------------|--------|
| Direct I/O count:   |     | Peak virtual size:     | 168672 |
| Page faults:        | 217 | Mounted volumes:       | 0      |
| Charged CPU time:   |     | Elapsed time:          |        |

#### Accounting information: ! VMS V7.3-1

| Buffered I/O count: | 61            |
|---------------------|---------------|
| Direct I/O count:   |               |
| Page faults:        | 206           |
| Charged CPU time:   | 0 00:00:11.22 |

| Peak working set size: | 2352        |
|------------------------|-------------|
| Peak virtual size:     | 168672      |
| Mounted volumes:       | 0           |
| Elapsed time: 0        | 00:03:23.67 |

### One line change – **RAB\$B\_MBC=127**

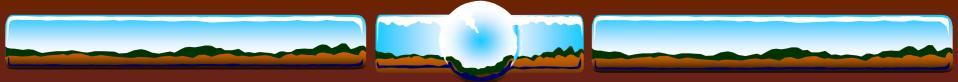

## Indexed Files

### ANALYZE / RMS / FDL & RMU / CONVERT

- Indexed Files during downtime
- Evaluate larger bucket sizes
- Null Keys?

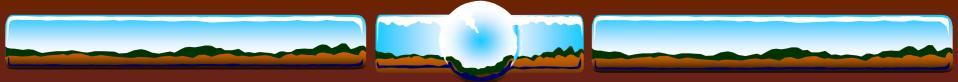

### TCP/IP & DECnet

TCP/IP V5.4 or laterScaleable Kernel

◆ Increase default buffer size → reduce BIO
◆ sysconfig -r inet tcp\_mssdflt=1500

### **\***SET RMS /SYSTEM /NETWORK = 127

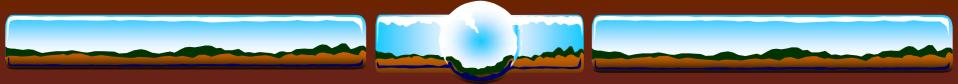

## DECram

- HP VMS product
- Create virtual disk from system memory
- When temp/work files can not be avoided
- Integrated into VMS with V8.2
- May be shadowed with a physical disk
  - Shadow server is smart enough to read from memory

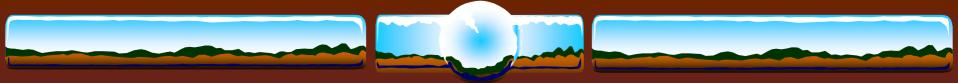

# System disk

Move towards a more "read only" volume
Move written files off system disk
Operator Logs, accounting logs, SYSUAF, NETUAF, RIGHTSLIST, Queue management databases, netserver logs, Rdb monitor logs, etc.

Remove page/swap files from system disk

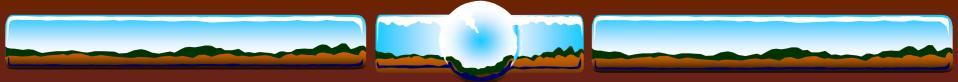

### Software RAID

- HP VMS product
- Sind local disks into RAID (0 or 5) sets
- \* "Magically" distribute I/O load among spindles
- Partition RAID arrays into logical units if needed
- Small CPU overhead vs. I/O distribution

### Or....Use hardware controllers

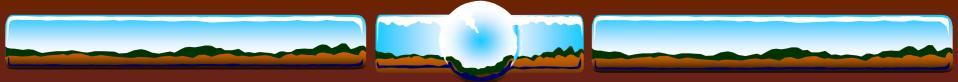

### Disk Volumes

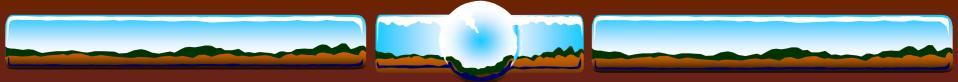

# Backups

### ✤ / CRC / VERIFY

\* "The amount of protection that you provide for your data is relative to the amount of value you think your data has"

# Measure \*total\* time for restore/recovery including locating, delivering and mounting tapes Practice, practice, practice

\* "There is no need to test the backup procedures... Only the restore procedures!"

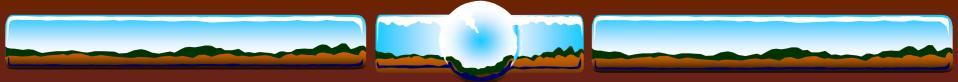

# Online Indexed File Backup

### 

Record copy of an indexed file

Uncorrupted output file

Perhaps run prior to online VMS backup for things like SYSUAF, NETUAF, RIGHTSLIST, etc

Does not address discoordinated updates between files

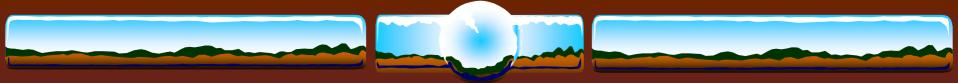

# More BACKUP qualifiers

♦ /JOURNAL – so you can find files more easily ♦ /TAPE EXPIRATION – avoid mistakes ♦ /BLOCK\_SIZE=<large> for modern tapes ♦ /MEDIA FORMAT=COMPACTION where possible ♦ /GROUP=100 – perhaps for tapes that do additional data protection on the drive or for diskbased savesets

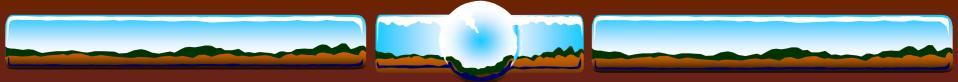

### SPx

### Quick & Easy Subprocesses to do 'stuff'

| / |           |                                        |
|---|-----------|----------------------------------------|
|   | \$<br>SPL | == "TYPE SYS\$SCRATCH:SP.LOG.*"        |
|   | \$<br>SPN | == "SPAWN/NOWAI/NOTIF/NOKEY/INP=NL:"+- |
|   |           | "/OUTPUT=SYS\$SCRATCH:SP.LOG"          |
|   | \$<br>SPP | == "PURGE/LOG SYS\$SCRATCH:SP.LOG"     |
|   | \$<br>SPE | == "SEARCH SYS\$SCRATCH:SP.LOG.* %"    |
|   |           |                                        |
|   | \$<br>SPN | <somedclcommand></somedclcommand>      |
|   | \$<br>SPN | <somethingelse></somethingelse>        |
|   | \$<br>SPN | <andsoon></andsoon>                    |
|   | \$<br>SPE | ! Find any possible errors             |
|   | \$<br>SPL | ! Type the log files                   |
|   | \$<br>SPL | /TAIL = 10 ! Show end of log files     |
|   | \$<br>SPP | ! Purge old logs                       |
|   |           |                                        |

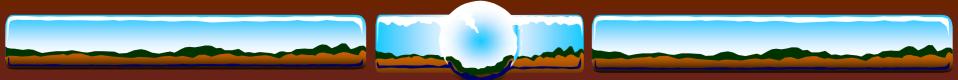

# Handy SDA Commands

- ✤ SDA> SHOW PROC...
  - ✤ / IMAGE
  - \* /LOCKS
  - ♦ / CHANNEL
- \* CLUE
  - ♦ SDA> CLUE CALL
  - ✤ SDA> CLUE CONFIG
  - \$ SDA> CLUE PROCESS /RECALL
  - ♦ SDA> SHOW RESOURCE / CONTENTION

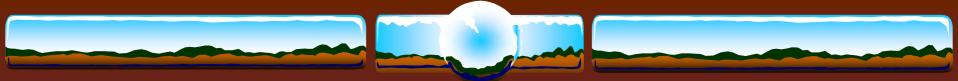

# Handy SDA commands

- Finding DCL structures
  - ✤ SDA> READ DCLDEF
  - \$ SDA> EXA CTL\$AG\_CLIDATA+8
  - ♦ SDA> DEF PRC @.
  - \* SDA> FOR PRC

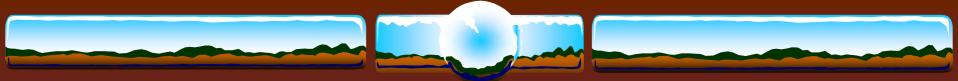

## Handy SDA commands

### Timer activities

\* TQE LOAD

- **\* TQE START TRACE**
- ✤ TQE SHOW TRACE [/SUMMARY]

### Locking activities

**\* LCK SHOW ACTIVE** 

\*LCK SHO LCK /INT=10/REP=10

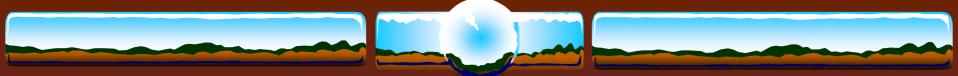

### Logical Name Translation

| SDA>         | LNM   | LOAD |                    |
|--------------|-------|------|--------------------|
| SDA>         | LNM   | STAR | T TRACE            |
| SDA>         | LNM   | STAR | T COLL /LOGICAL    |
| SDA> LNM SHO |       |      | COLL               |
|              | Count |      | Logical Name       |
|              |       |      |                    |
|              |       | 324  | TZ                 |
|              |       | 218  | SYS\$SYSROOT       |
|              |       | 130  | SYS\$SHARE         |
|              |       | 118  | SYS\$COMMON        |
|              |       | 70   | COSI_SRC           |
|              |       | 68   | SYS\$DISK          |
|              |       | 60   | COSI\$CMS          |
|              |       | 56   | SYS\$SPECIFIC      |
|              |       | 49   | SYS\$SYSTEM        |
|              |       | 42   | TCPIP\$INET_DOMAIN |
|              |       | 31   | PDEV\$COSI         |
|              |       | 30   | GBL\$INS\$B3B500D0 |
| SDA>         | LNM   | SHO  | TRACE              |

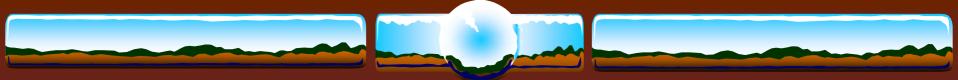

# FLT Alignment Fault Tracing

Ideal is no alignment faults at all !
Poor code and unaligned data structures do exist

### Alignment fault summary...

- \* SDA> FLT START TRACE
- \* SDA> FLT SHOW TRACE / SUMMARY
- \* flt\_summary.txt

### Alignment fault trace...

- \* SDA> FLT START TRACE
- \* SDA> FLT SHOW TRACE
- \* flt\_trace.txt

Tools, OpenVMS FreeWare, Hunter Goatley's Freeware – *Don't Leave Home Without*...

- GREP
- \* AWK
- TECO
- SORT / specification files
- ✤ DECRAM
- RZDISK
- \* ICALCV
- ✤ MBX

- \* ZIP & UNZIP
- LDDRIVER
- ✤ DFU
- AlphaPatch
- \* RMS\_TOOLS
- ✤ BAT
- \* Ethereal

(http://www.ethereal.com/)

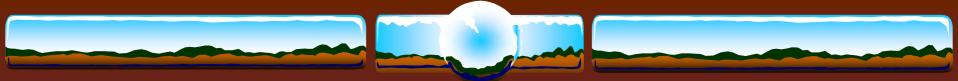

### **VAX Simulators**

### Charon VAX - Commercial product from SRI

\* www.charon-vax.com

### SIMH - Free VAX Simulator

\* simh.trailing-edge.com

### VAX/VMS - faster on a PC or an Alpha?

| Duo TTA0:> show system  |            |                |            |            |       |  |
|-------------------------|------------|----------------|------------|------------|-------|--|
| OpenVMS V7.3 on node DU | 0 2-APR-20 | 03 16:49:08.45 | Uptime     | 0 00:01:15 |       |  |
| Pid Process Name        | State Pri  | I/O            | CPU        | Page flts  | Pages |  |
| 00000041 SWAPPER        | HIB 16     | 0 0 00         | 0:00:00.20 | 0          | 0     |  |
| 00000045 CONFIGURE      | HIB 8      | 6 0 0 0        | 0:00:00.09 | 116        | 180   |  |
|                         |            |                |            |            |       |  |
| 00000054 njl @ TTA0     | CUR 4      | 172 0 00       | 0:00:01.63 | 1367       | 467   |  |
| 00000055 RDMS_MONITOR71 | LEF 15     | 18 0 00        | 0:00:00.58 | 1104       | 1059  |  |
| Duo TTA0:>              |            |                |            |            |       |  |

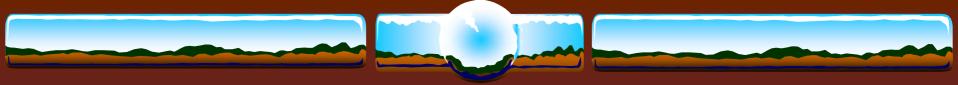

# QUESTIONS?

"Make your systems scream... Not your users"

- anonymous...